## **Basket Client Documentation**

*Release stable*

March 19, 2015

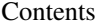

## 1 Usage

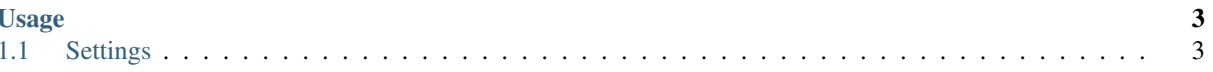

This is a client for Mozilla's email subscription service, [basket.](https://github.com/mozilla/basket) Basket is not a real subscription service, but it talks to a real one and we don't really care who/what it is.

There are four API methods: subscribe, unsubscribe, user, and update\_user. View the basket [documentation](https://github.com/mozilla/basket/tree/master/apps/news) for details.

## **Usage**

<span id="page-6-0"></span>Are you looking to integrate this on a site for email subscriptions? All you need to do is:

import basket

basket.subscribe('<email>', '<newsletter>', <kwargs>)

You can pass additional fields as keyword arguments, such as format and country. For a list of available fields and newsletters, see the basket [documentation.](https://github.com/mozilla/basket/tree/master/apps/news)

Are you checking to see if a user was successfully subscribed? You can use the *debug-user* method like so:

import basket

basket.debug\_user('<email>', '<supertoken>')

And it return full details about the user. <supertoken> is a special token that grants you admin access to the data. Check with James Long [\(jlong@mozilla.com\)](mailto:jlong@mozilla.com) to get it.

## <span id="page-6-1"></span>**1.1 Settings**

BASKET\_URL URL to basket server, e.g. *https://basket.mozilla.com*